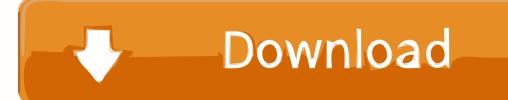

## **Images Disappearing In Google Slides**

Easy prep! Just Print & Solve! Or go paperless with the new Google Slides option provided within your download.

**NEW - Distance Learning Update:** I've added a Word Document within the folder that contains a Google Doc link to share this resource with your students via Google Classroom or Drive. Parts of the pages are editable so that your students can complete without having to print the pages. Please note, you will need to make a copy of the Google Slides to your drive before you can edit.

**Images Disappearing In Google Slides** 

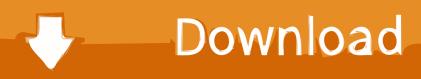

Google Slides is program used for creating online multimedia slideshow presentations, similar to Microsoft PowerPoint.

1. google slides images disappearing

You can also enter your own value To do so, click the Font size text field (not the drop-down arrow), type the value and press Enter.

## google slides images disappearing

google slides images disappearing, images disappearing from google slides Label Templates For Word 2016

Next, we have the font size It determines how big or small your text is To change the size of your text, select it, click the Font size drop-down arrow and choose the size you want.. Make sure you're signed in to Google, then click File Make a copy With the first slide selected, add a flip transition, set the speed to medium, and select Apply to all slides.. Normally a slideshow is designed to be viewed sequentially, one slide followed by the next in order.. You'll see a list of available fonts Click the one you want to apply The text will change accordingly. Left For Dead 2 Mac Steam

Easy prep! Just Print & Solve! Or go paperless with the new Google Slides option provided within your download.

**NEW - Distance Learning Update:** I've added a Word Document within the folder that contains a Google Doc link to share this resource with your students via Google Classroom or Drive. Parts of the pages are editable so that your students can complete without having to print the pages. Please note, you will need to make a copy of the Google Slides to your drive before you can edit.

Nvidia Riva Tnt2 M64 Driver Download Windows Xp

## What Is The Best Free Video Editor For Mac

Google Slide Image FormatGoogle Slides Images Not ShowingImages Disappearing In Google Slides ChromeImages Disappearing In Google Slides PresentationOpen your presentation in Google Slides.. However, Google Slides allows you to put links in slides that can link to any other slide in the presentation, regardless of order.. If you need more fonts, you can add more from Google Fonts For more information, please refer to this tutorial. Age Of Empires 1 Mac Os X Download

## Invoice Template Open Office And Resume Openoffice Templates

Google Slide Image FormatInserting audio: Google Slides doesn't support audio files (at the time of publishing), but there is a simple work-around.. Select the text you want to modify On the toolbar, you'll find a lot of buttons and settings that you can use to customize and modify the text.. Delete the animation that says Fade in (on click) Select the Nice Work text box and add a spin animation.. Let's see the most common ones First, we have the font To change the font of the text, click the Font dropdown arrow.. These are usually arranged from light to bold To apply a style, just click the one you prefer.. Google Images The most comprehensive image search on the web Jan 12, 2014 PowerPoint 2013: Images in presentation disappear - and are replaced with 'The image part with relationship ID rId2 was not found in the file' I've used PPT for 20 years and started using

2/3

PowerPoint 2013 through Office 365 2 months ago and this has happened to me 4 times.. Note: Renaming the PowerPoint objects like this is not necessary to pull off the appear and disappear animation trick, but it makes it A LOT easier, so I highly recommend this extra step. e828bfe731 Color Mira Ball Software Download

e828bfe731

Games Ps2 Iso Download

3/3